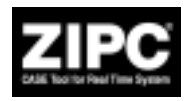

シ こ

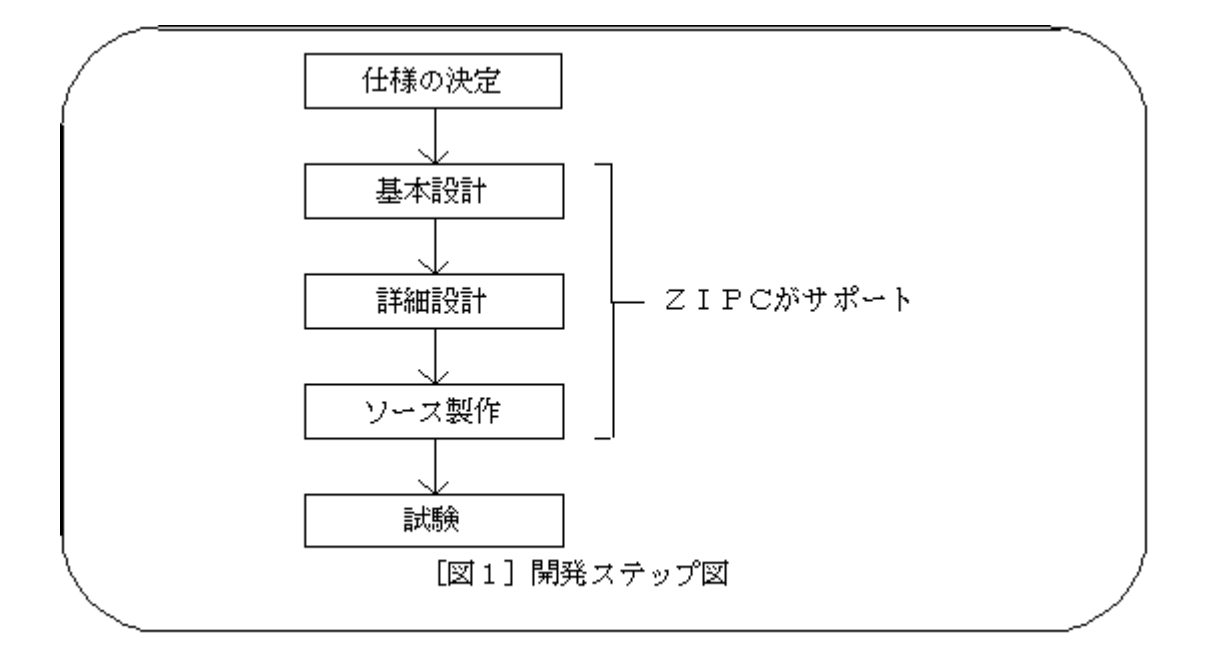

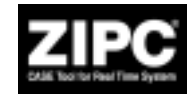

 $4.$ 

Local Operating Networks

 $1.$ 

 $2.$ 

 $3.$ 

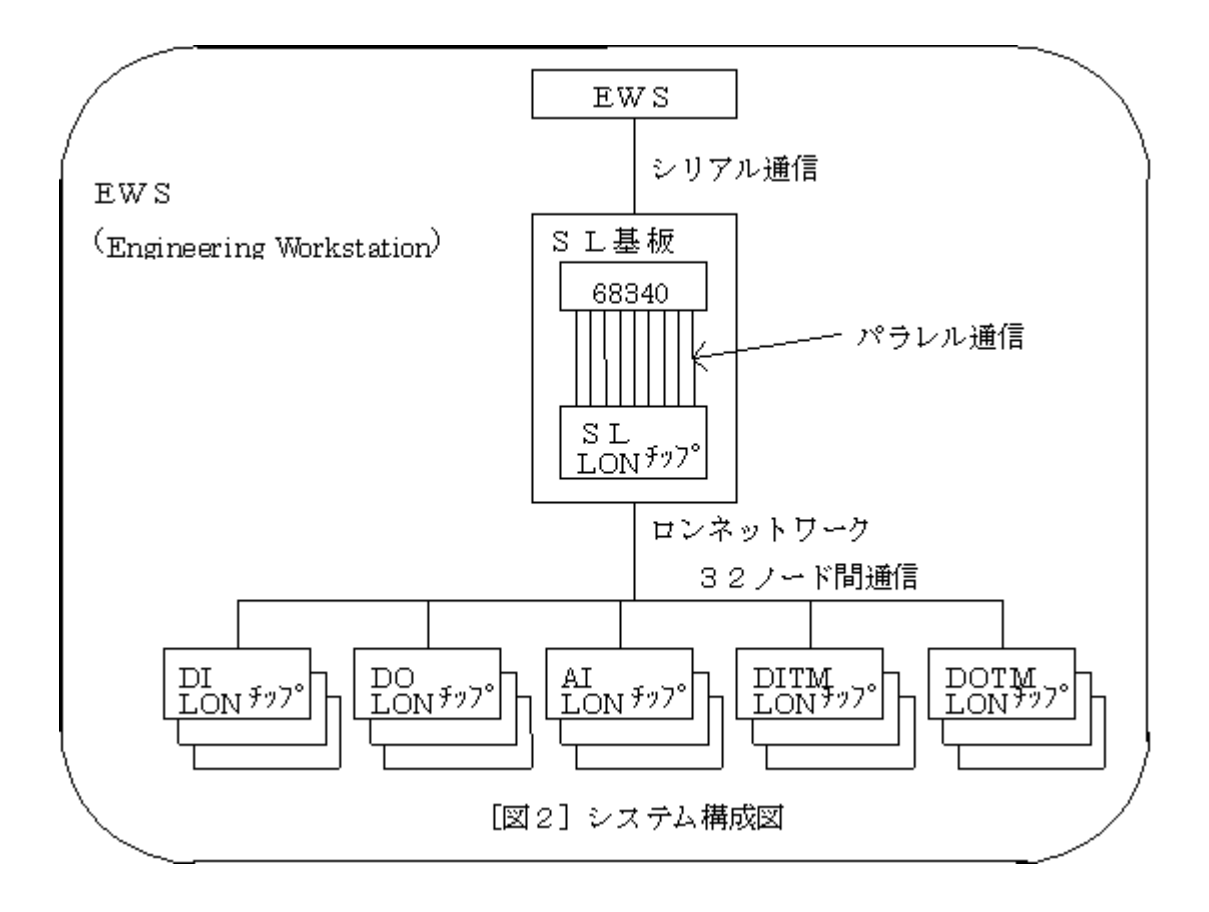

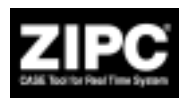

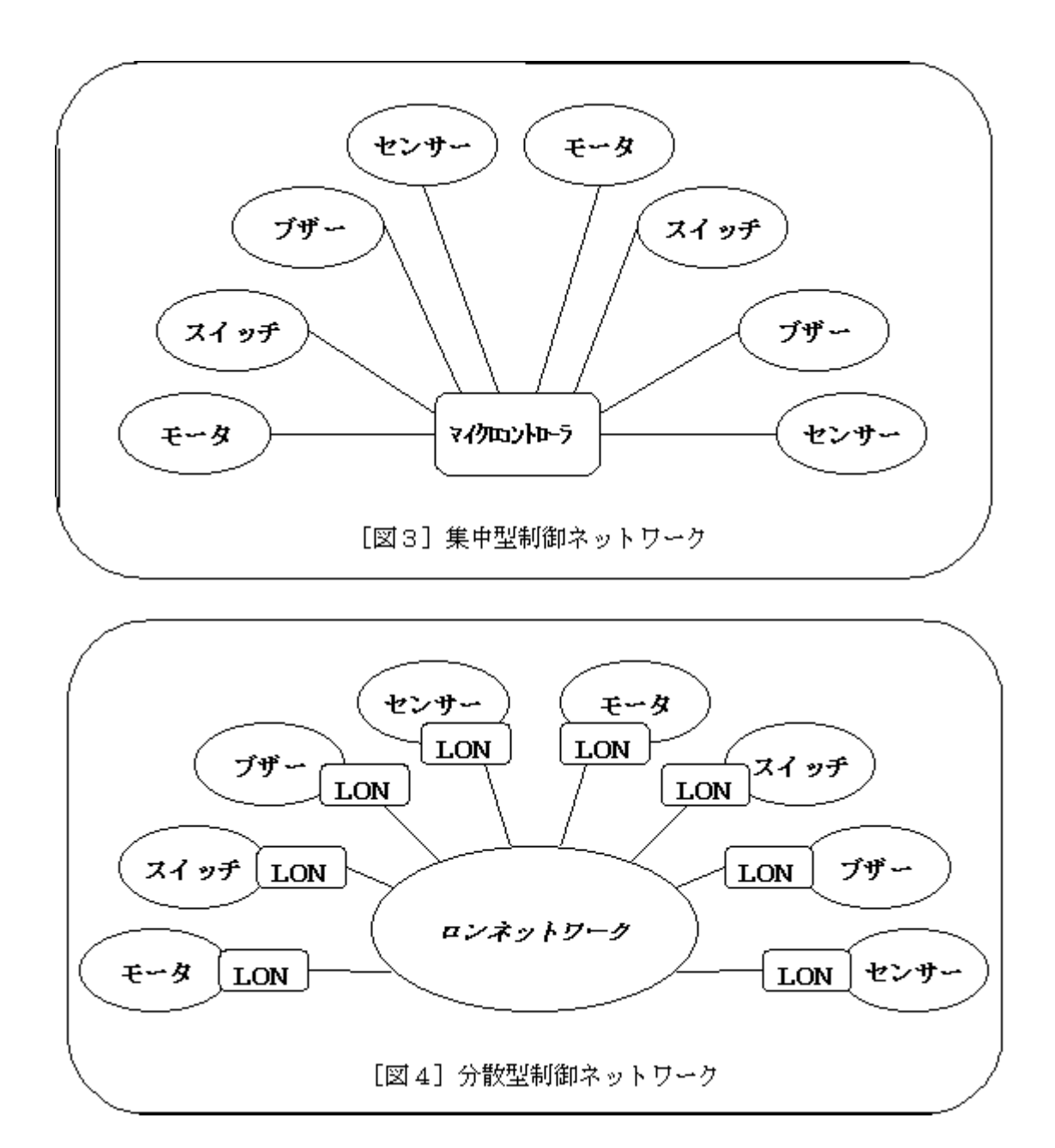

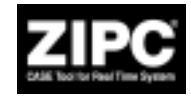

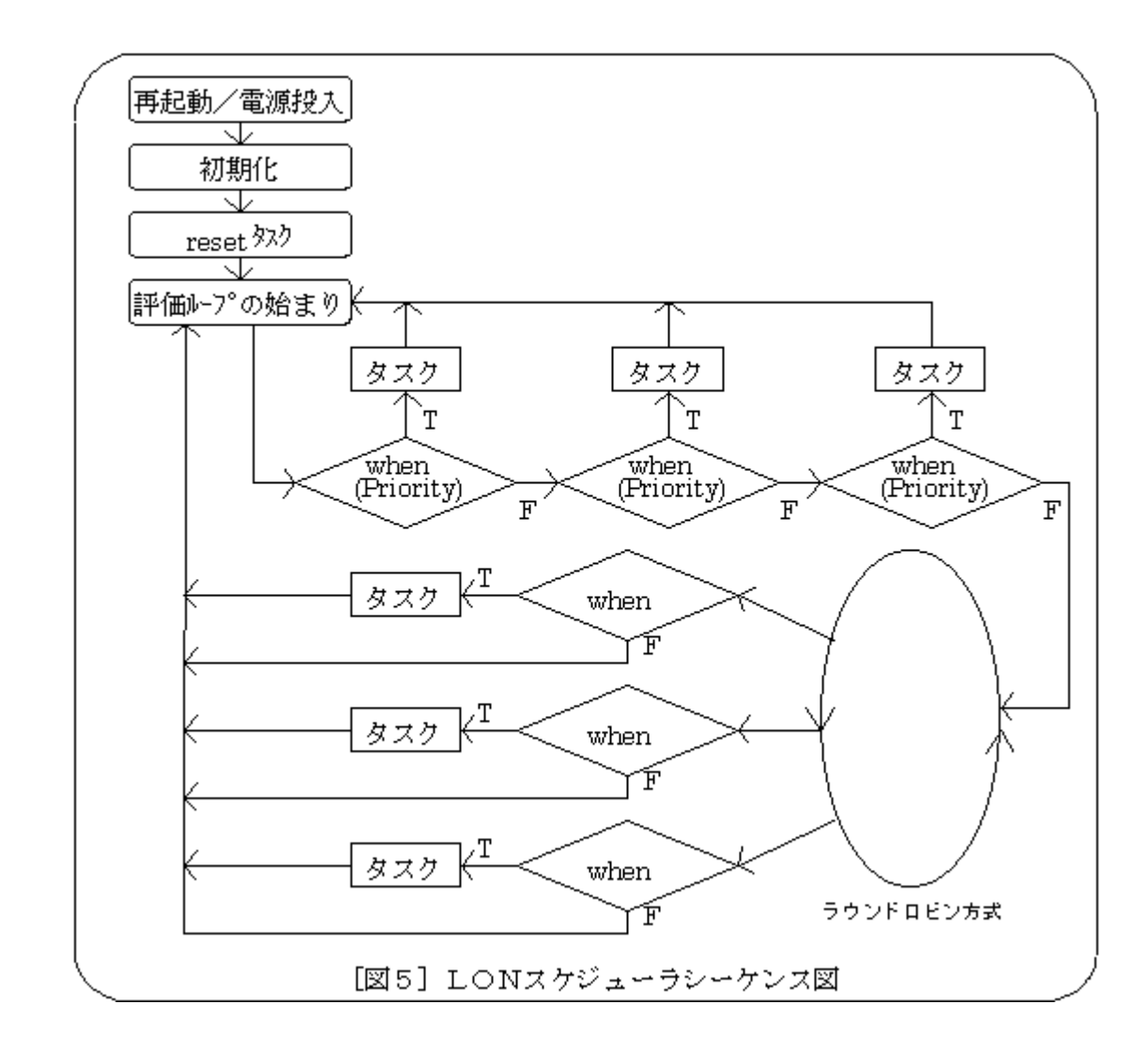

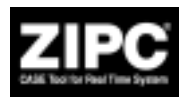

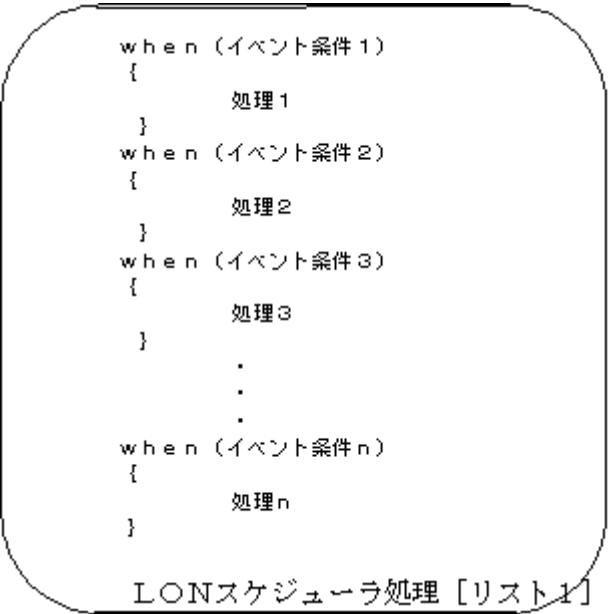

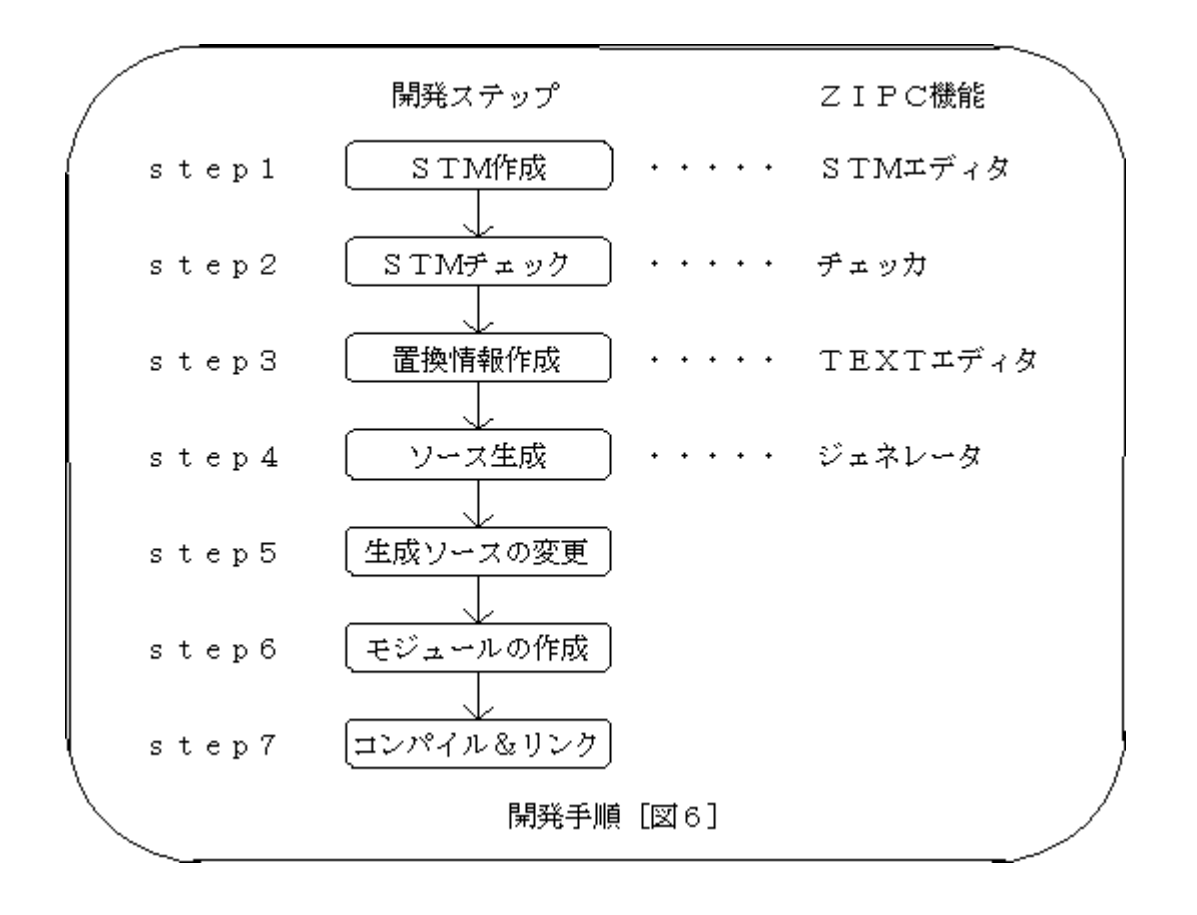

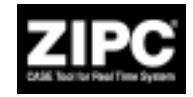

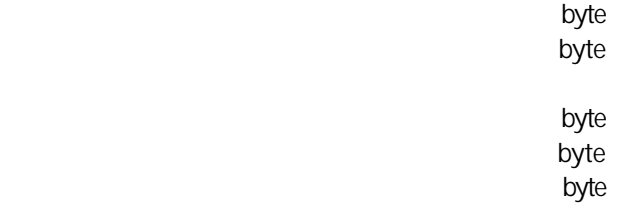

byte<br>byte rade in the value of the state of the byte byte r the version of the state byte rade in the state of the state byte byte ላይ የሚያስችል አንድ <mark>byte</mark>

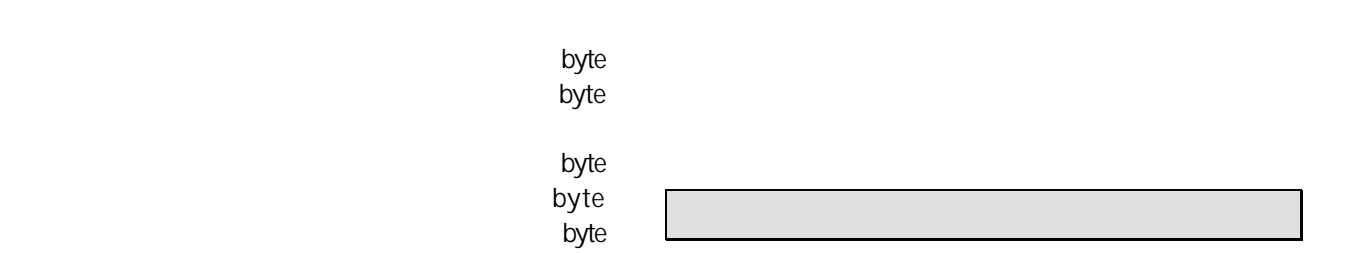

Power Point

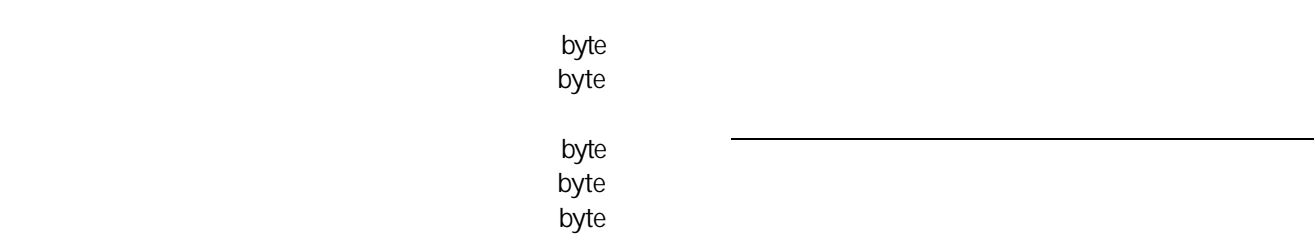